#### BAB III

#### METODE PENELITIAN

Dalam menyelesaikan masalah diatas digunakan metode dalam meneliti masalah yang dihadapi. Adapun metode penelitian yang digunakan adalah :

#### **3.1 Model Pengembangan**

Model yang digunakan dalam pembuatan aplikasi pencarian lokasi terdekat ini adalah perancangan proyek. Dengan cara mengumpulkan informasi, pencarian data yang dilakuakan dengan cara merancang database dan membuat sistem. Informasi yang dikumpulkan berupa peraturan lalu-lintas jalan yang berlaku. Data yang dicari adalah data jalan protokol dan data hotel atau penginapan yang ada di Surabaya Pusat.

Algoritma ACO yang digunakan dalam pencarian lokasi terdekat adalah Ant System(AS). AS adalah salah satu dari kumpulan algoritma ACO yang digunakan untuk memecahkan masalah optimasi kombinasi khususnya pada kasus pencarian rute terdekat. Prinsip kerja dari algoritma ini meniru prinsip kerja semut yang sesungguhnya. Algoritma ini berusaha untuk mendapatkan hasil yang paling optimal dengan efisiensi waktu. Media yang digunakan dalam aplikasi ini adalah SMS, dengan demikian para pengguna jalan dapat mengirimkan request dari mana saja. Setiap SMS yang masuk merupakan data inputan bagi sistem dan akan disimpan dalam database, sehingga apabila ada pesan lain yang masuk dengan perminataan yang sama dapat dipanggilkan langsung dari database. Dengan demikian dapat mempersingkat waktu proses pencarian lokasi. Output dari sistem berupa informasi nama lokasi, alamat, rute jalan, dan jarak tempuh yang dikirimkan melalui SMS.

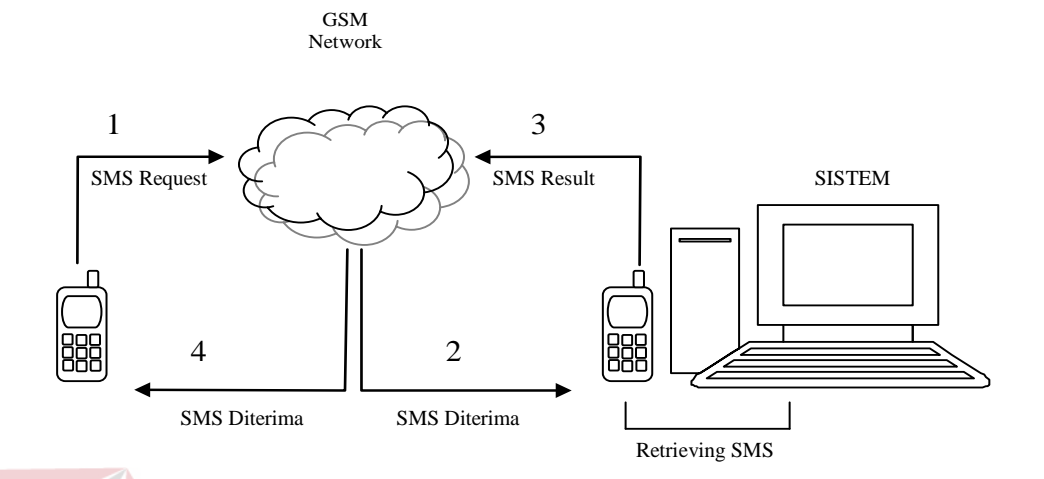

Gambar 3.1 Bagan Alur Sistem.

Pada gambar diatas merupakan bagan alur sistem yang akan dibangun. Didalam sistem terdapat tiga proses utama yaitu proses manajemen SMS yang digunakan untuk mengambil pesan yang masuk dan mengirimkan pesan dengan menggunakan software SMS Toolkit, proses validasi SMS yaitu memeriksa kevalidan SMS, dan proses pencarian rute terdekat yang digunakan untuk memproses lebih lanjut pesan yang telah masuk.

Dalam aplikasi yang akan dibangun ini, pencarian lokasi didisain lebih fleksibel. Setiap lokasi memiliki kata kunci tersendiri dan setiap lokasi dapat terdiri dari nol atau lebih kata kunci. Hal ini dilakukan untuk memudahkan para pengguna jasa dalam mencari lokasi tujuannya dan juga untuk mengatasi masalah penamaan suatu lokasi oleh masyarakat, sebagai contoh Hotel Radisson Plaza Suite yang kebanyakan oleh masyarakat hanya disebut dengan Hotel Radisson dan juga Hotel The Westin yang sekarang menjadi Hotel JW Marriot. Aplikasi yang

akan dibangun ini diharapkan dapat membantu memberikan solusi dalam pencarian lokasi terdekat.

## **3.2 Prosedur Pengembangan**

Pada bagian ini prosedur yang dilakukan yaitu menganalisis dan merancang sistem. Menganalisis terhadap semua masalah, dan merancang sistem serta basis data. Perancangan basis data disusun dengan membuat Data Flow Diagram (DFD) yang berfungsi untuk menggambarkan aliran data yang terjadi di dalam sistem. Kemudian membuat Entity Relational Diagram (ERD) yang memberikan gambaran mengenai struktur basis data secara keseluruhan sebagai relasi atau hubungan setiap entitas. Dan yang terakhir membuat mapping, yang merupakan penulisan struktur dari tabel yang sudah dirancang pada ERD. Disini semua tabel ditulis secara terperinci. INSTITUT BISNIS

#### **3.2.1 Identifikasi Permasalahan**

Tahap identifikasi masalah merupakan tahap paling awal untuk melakukan perancangan dan pembuatan aplikasi. Tahapan ini digunakan untuk melakukan *observasi* atau penelusuran permasalahan untuk mendapatkan gambaran umum dari permasalahan yang dihadapi. Didalam tahap ini juga dilakukannya perumusan permasalahan yaitu untuk merumuskan atau menetapkan permasalahan yang dihadapi, sehingga penelitian dapat lebih terfokus untuk mencari dan memecahkan permasalahan yang ada.

Pada tugas akhir ini, fokus usaha penyelesaian masalah terdapat pada perancangan dan pembuatan aplikasi pencarian lokasi terdekat menggunakan algoritma *Ant Colony Optimization*.

## **3.2.2 Perancangan dan Pemodelan Sistem**

Ada beberapa bagian penting dalam melakukan perancangan dan pemodelan suatu sistem, yaitu melakukan perancangan dan pembuatan alur sistem, data alur diagram (DFD) dan penyusunan struktur database. Pada bagian selanjutnya, dilakukan pembuatan rancangan entitas-entitas yang saling berhubungan yang membentuk suatu database relasional.

#### **A. Alur Proses Aplikasi**

Untuk lebih memperjelas alur dari sistem, maka alur proses aplikasi dapat digambarkan pada flowchart tersebut dibawah. Flowchart alur proses tersebut menjelaskan rancangan urutan proses yang terjadi pada aplikasi. Dimulai dari proses mengambil SMS yang masuk ke terminal dan menyimpannya dalam daftar waiting list. SMS tersebut merupakan inputan data awal yang berisi informasi nama jalan dan tempat yang akan dikirimkan ke sistem oleh pengirim dengan format [nama lokasi asal] -> [nama lokasi tujuan]. Nama lokasi asal dapat berupa nama jalan atau berupa nama tempat semisal nama hotel, mall atau tempat umum, sedangkan nama lokasi tujuan dapat berupa nama jalan, nama tempat atau tempat tertentu. Sebagai contoh suatu SMS berisi "Kertajaya->RSU", maksudnya "Kertajaya" adalah nama jalan dimana pengirim tersebut berada dan "RSU" menunjukan tempat Rumah Sakit Umum artinya pengirim meminta informasi lokasi RSU terdekat dari jalan Kertajaya.

Pesan yang masuk sebelum diproses lebih lanjut, sebelumnya harus melewati beberapa tahapan proses pemeriksaan Pesan. Setelah lolos dari proses pemeriksaan, maka akan diproses dengan algorima *ant colony* untuk mendapatkan lokasi atau rute yang terdekat. Setelah didapatkan solusi, sistem akan menyimpan dalam database untuk keperluan dalam pencarian berikutnya, kemudian mengirim balik melalui SMS dan pengirim akan mendapatkan balasan berupa data nama lokasi terdekat, alamat lokasi tujuan (bila perlu), panjang perjalanan beserta rute perjalanan dalam mencapai lokasi tujuan.

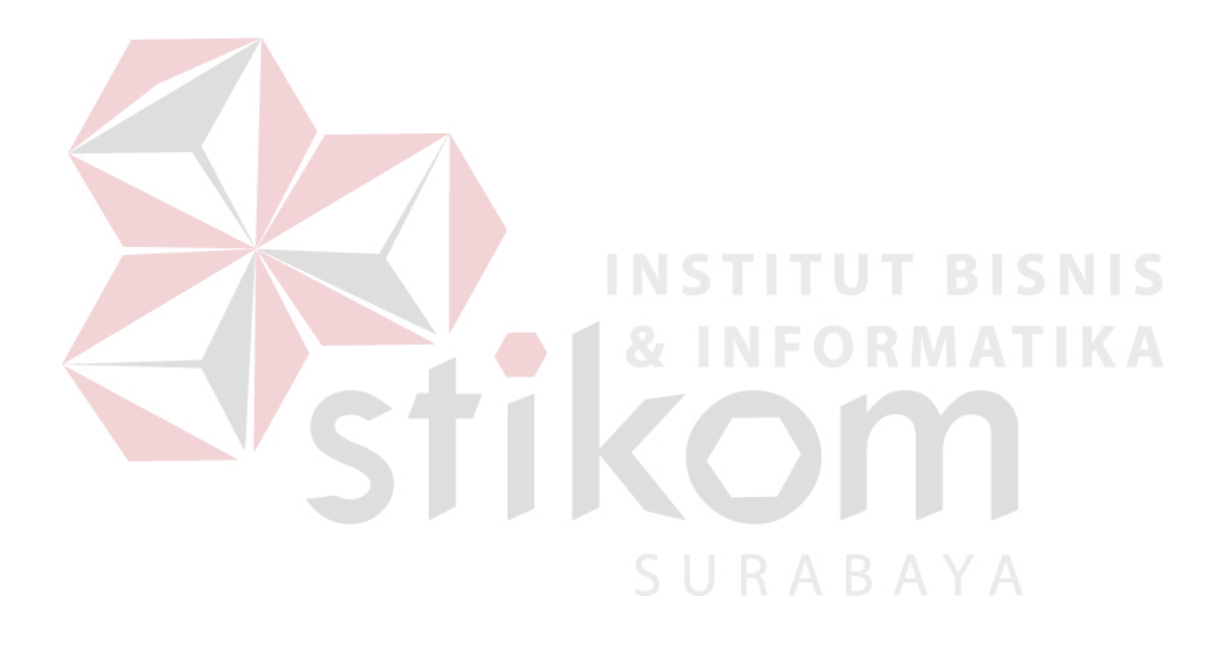

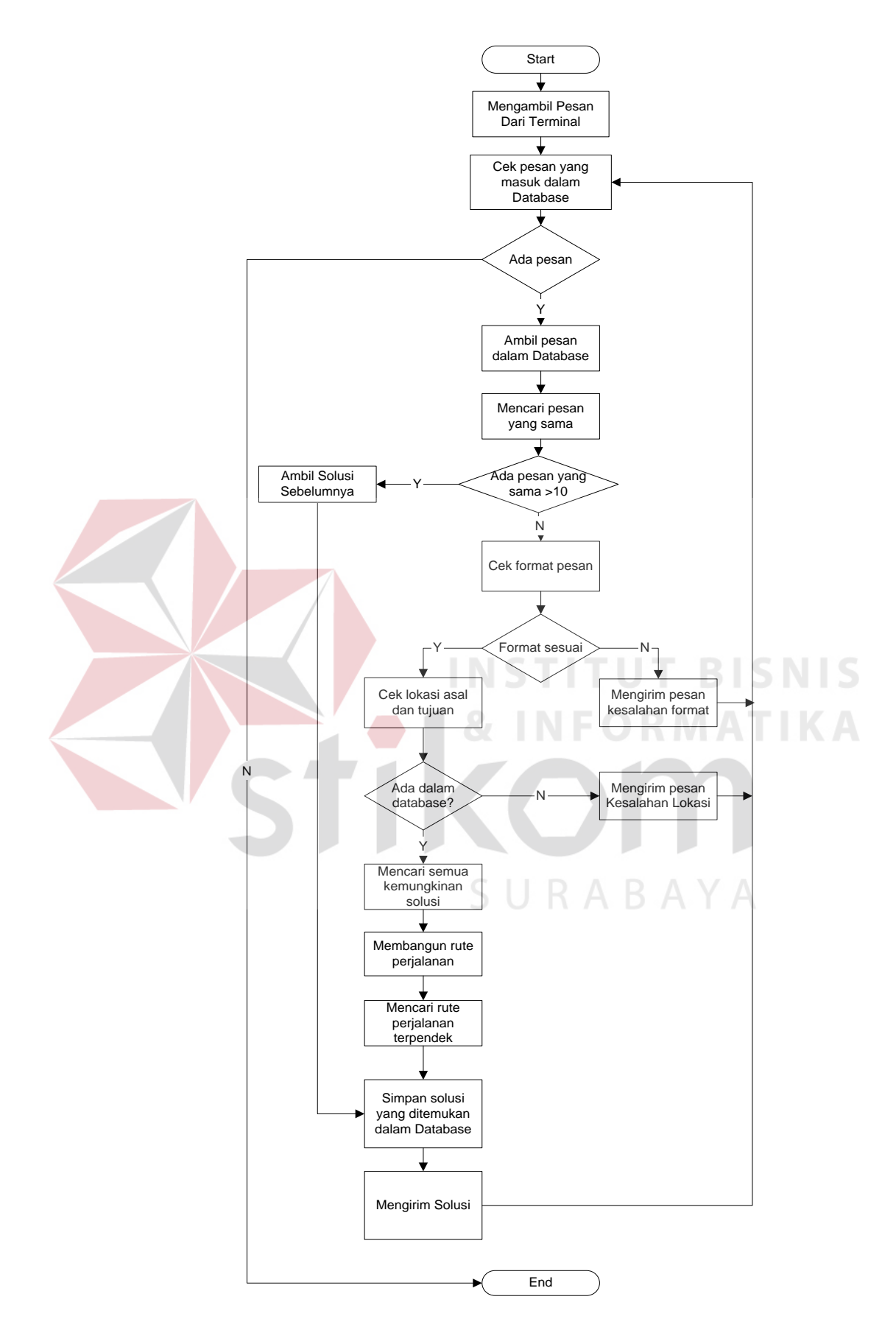

Gambar 3.2 Flowchart alur Aplikasi.

Alur proses aplikasi diatas dapat dijelaskan sebagai berikut :

- a. Pengirim megirimkan request ke sistem.
- b. Pesan yang dikirim diterima oleh terminal dan akan diambil oleh sistem. Pesan yang masuk akan disimpan dalam database dan diolah dalam sistem. Proses ini akan berhenti apabila pesan yang berada dalam database telah diolah semuanya. Tahap-tahap proses pencarian rute terdekat antara lain sebagai berikut :
	- i. Melakukan pencocokan pesan dengan pesan sebelumnya yang telah diproses. Apabila sudah terhitung sepuluh kali pesan yang sama maka solusi diambilkan langsung dari solusi pada proses sebelumnya.
	- ii. Melakukan pengecekan format pesan yang masuk. Pesan dengan format yang salah tidak akan diproses, hanya akan dibalas dengan pemberitahuan bahwa format penulisan salah.
	- iii. Melakukan Pengecekan lokasi awal dan lokasi tujuan. Apabila lokasi tidak berada dalam database, pesan juga tidak akan diproses, hanya akan dibalas dengan pemberitahuan bahwa lokasi awal atau lokasi tujuan tidak diketahui.
	- iv. Mencari semua kemungkinan lokasi yang diminta yang ditemukan dalam database. Apabila lokasi tujuan hanya berupa nama jalan atau nama tempat maka kemungkinan lokasi tujuannya hanya satu, tetapi apabila lokasi tujuannya berupa kategori tertentu semisal "Mall" atau "Rumah Sakit" maka kemungkinan lokasinya ada banyak mengingat jumlah Mall atau Rumah Sakit di Surabaya lebih dari satu.
- v. Membangun rute perjalanan dari posisi awal ke semua kemungkinan lokasi yang ditemukan, proses ini merupakan inti dari aplikasi dimana proses simulasi semut dijalankan untuk mencari rute atau lokasi terdekat.
- vi. Menghitung panjang perjalanan dari posisi awal ke semua lokasi tujuan. Setiap semut yang telah menyelesaikan perjalanannya, memiliki solusi yang beragam. Dari semua kemungkinan solusi yang ditemukan, solusi dengan panjang perjalanan terpendek yang akan diambil dan disimpan.
- vii. Menyimpan data hasil pencarian ke dalam database.
- c. Setelah menemukan lokasi, sistem membalas dengan mengirimkan informasi nama jalan lokasi tujuan terdekat yang ditemukan beserta info panjang jalan dan rute jalan yang dilewati.
- d. Pengirim mendapatkan balasan dari sistem.

# **B. Penerapan Algoritma Ant Colony Optimization B. MATIKA**

Setelah melakukan proses pemeriksaan validasi pesan, proses selanjutnya yang dilakukan adalah pencarian lokasi dan rute terdekat dengan menggunakan algoritma *Ant Colony Optimization*. Pencarian lokasi terdekat ini didasarkan pada jarak tempuh untuk menujuh lokasi tersebut. Pada sub bab ini akan dijelaskan secara praktis tahap-tahap proses pencarian lokasi terdekat yang dilakukan aplikasi menggunakan algoritma *Ant Colony*.

#### *Proses Membangun Rute Perjalanan*

 Pada proses ini merupakan gambaran secara garis besar untuk mencari rute terpendek dan lokasi terdekat dari tempat asal ke tempat tujuan. Dimulai dari proses *generate map* yaitu proses untuk membangun peta secara virtual yang

digunakan oleh *artificial ant* dalam membangun perjalanannya. Kemudian menginisialisasi semut yaitu menginisialisasi tempat asal dan tujuan dan jumlah iterasi(NTmax).

 Proses selanjutnya yaitu proses *simulate ant* yaitu mensimulasikan semut sampai semua semut telah sampai pada tujuan. Kemudian dilanjutkan dengan proses mengupdate *pheromone*, menyimpan result yang terbaik dari hasil yang didapatkan oleh semua semut dan me-reset ulang semut dengan menginisialisasi ulang semut seperti kondisi awal.

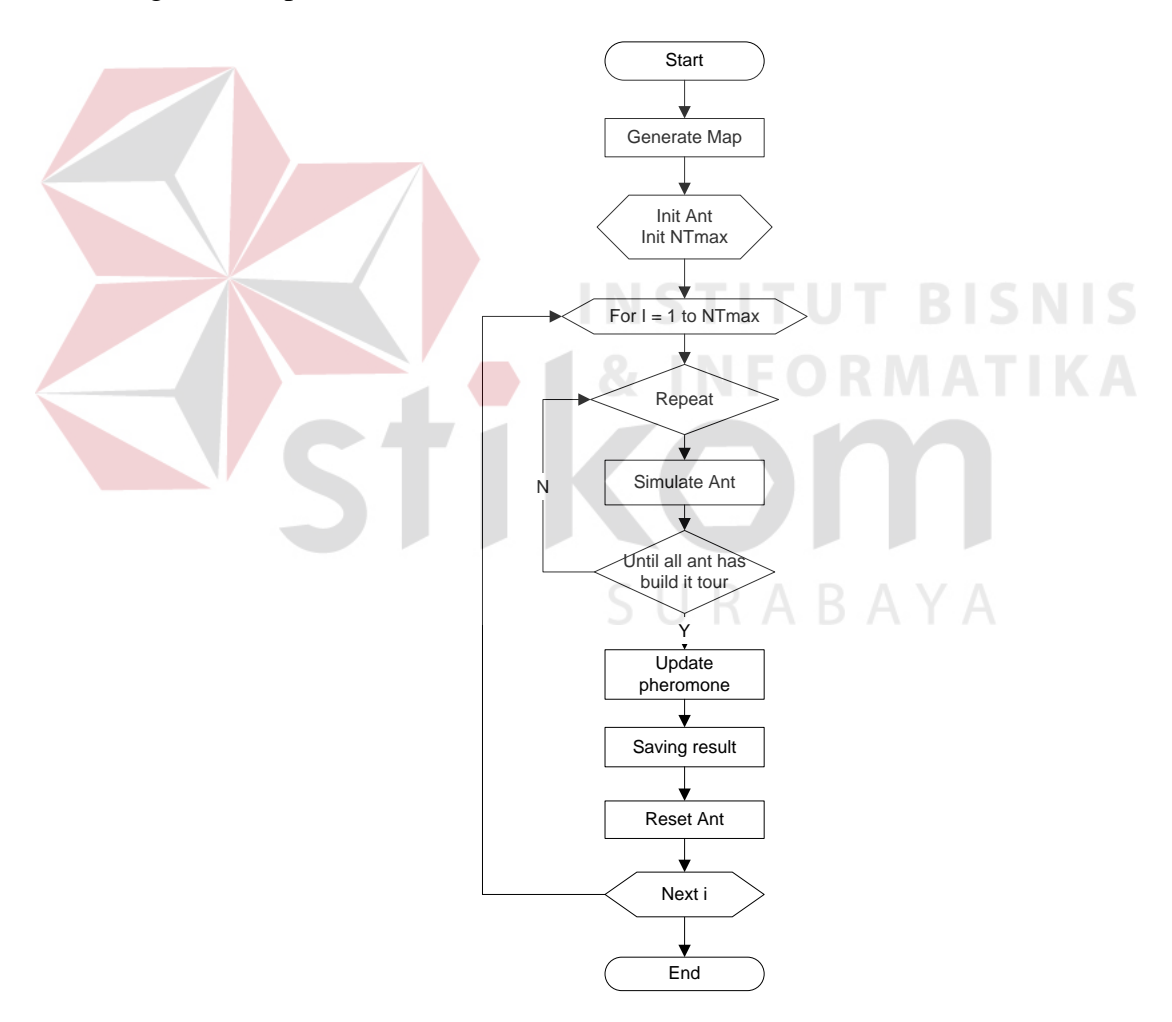

Gambar 3.3 Flowchart algoritma Ant Colony

#### *Proses Simulate ant*

 Proses ini menunjukan bagaimana *artificial ant* membangun rute perjalanannya untuk menemukan tujuan yang telah ditentukan. Dimulai dari proses inisialisasi source yang menunjukan posisi awal dimana pengirim pesan berada dan inisialisasi dest yang menunjukan lokasi tujuan. Proses ini menjalankan semua semut satu-persatu menuju jalan berikutnya. Apabila suatu semut sudah sampai tujuan, maka semut tersebut akan di terminasi.

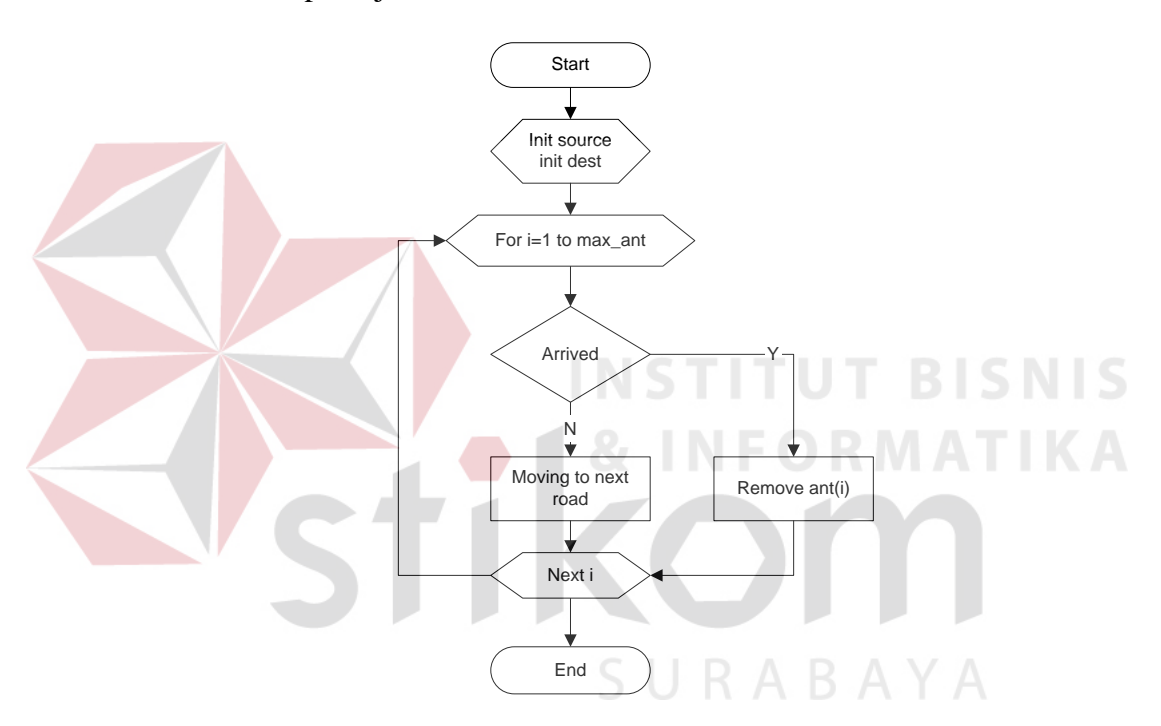

Gambar 3.4 Flowchart Proses *simulate artificial ant.*

## *Proses Moving to Next Road*

 Proses ini menunjukan bagaimana setiap *artificial ant* melakukan perhitungan probabilitas dan explorasi memori untuk memilih jalur yang harus ditempuh dalam membangun perjalanannya.

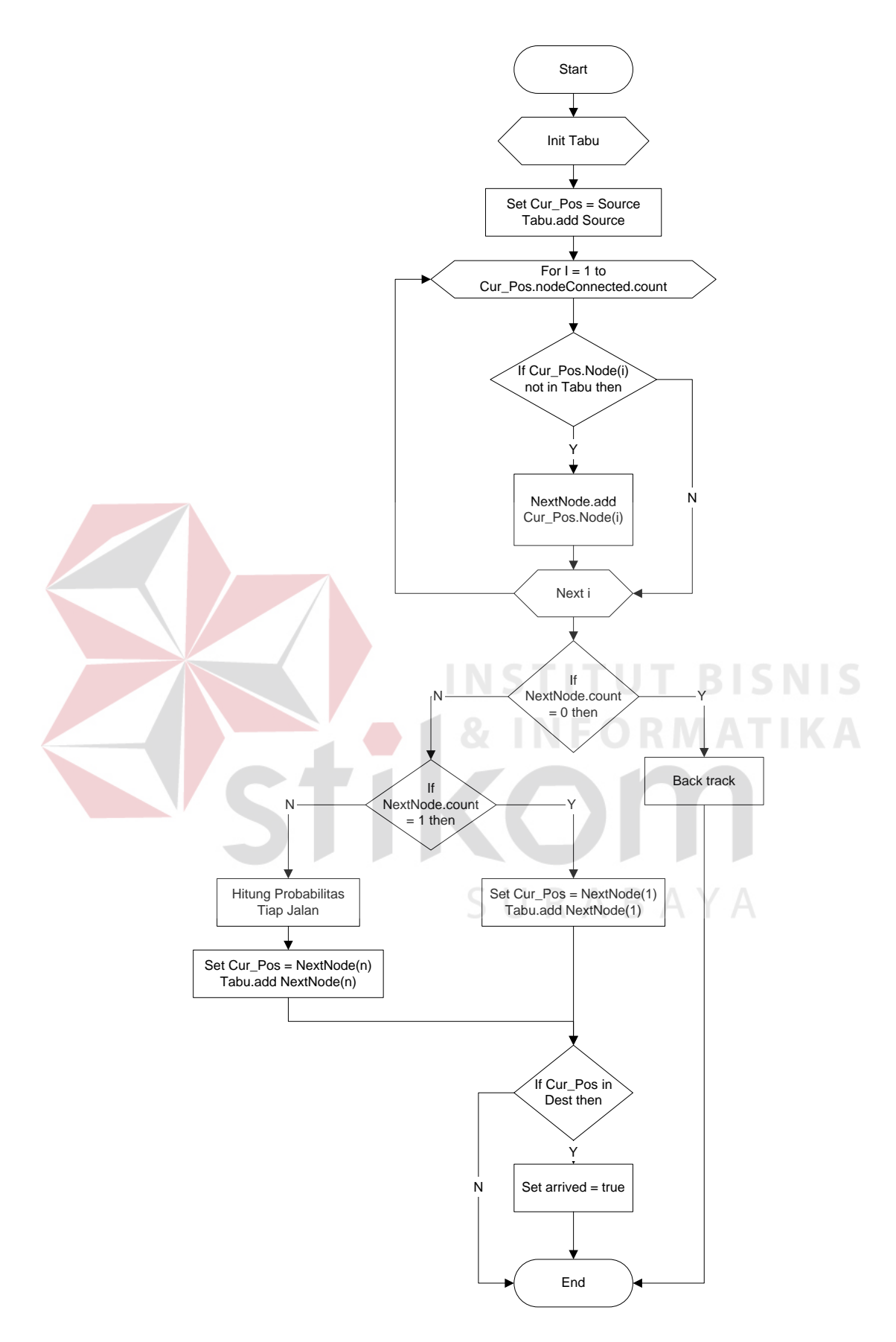

Gambar 3.5 Flowchart proses Moving to Next Road.

 Probabilitas pemilihan jalan dihitung dengan formula *Random Propotional Rule.* Parameter yang berpengaruh dalam perhitungan probabilitas adalah tingkat intensitas *pheromone* dan panjang jalan itu sendiri. Proses dimulai dari initialisasi Tabu yang digunakan sebagai memori semut untuk menyimpan data jalan yang pernah dilalui oleh semut. Hal ini dilakukan agar semut tidak melawati jalan yang sama. Ketika semut menemui percabangan jalan, maka akan dilakukan perhitungan probabilitas *Random Propotional Rule,* jika tidak ada percabangan maka langsung menuju jalan berikutnya, tetapi bila tidak ditemukan jalan selanjutnya (*Dead End*/Jalan Buntu), maka semut akan kembali ke jalan sebelumnya (*Back Track*).

## *Proses Back Track*

 Proses ini dgunakan untuk menangani masalah ketika suatu semut menemui jalan buntu yaitu dengan memindahkan semut ke langkah sebelumnya dan memilih jalur lain yang belum pernah dilalui. Apabila sampai kembali ke tempat semula maka semut akan diset ulang dari awal.

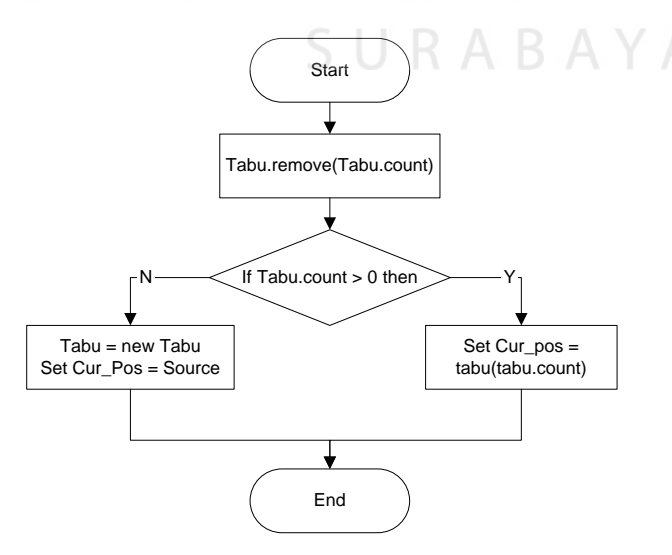

Gambar 3.6 Flowchart proses Back Track

#### *Proses Update Pheromone*

Proses ini menggambarkan bagaimana *artificial ant* menandai rute yang telah dilewati dengan menambahkan sejumlah *pheromone* ke jalur yang hanya dilewati ketika membangun perjalanannya. *Pheromone* ini digunakan sebagai petunjuk bagi semut yang lainnya dalam memilih jalan yang akan ditempuh dan juga terdapat proses *evaporation* atau penguapan *pheromone* yang membuat kadar *pheromone* disuatu jalur semakin menipis. Proses penguapan terjadi disetiap jalan. Proses ini dijalankan setelah semua semut telah menyelesaikan perjalanannya.

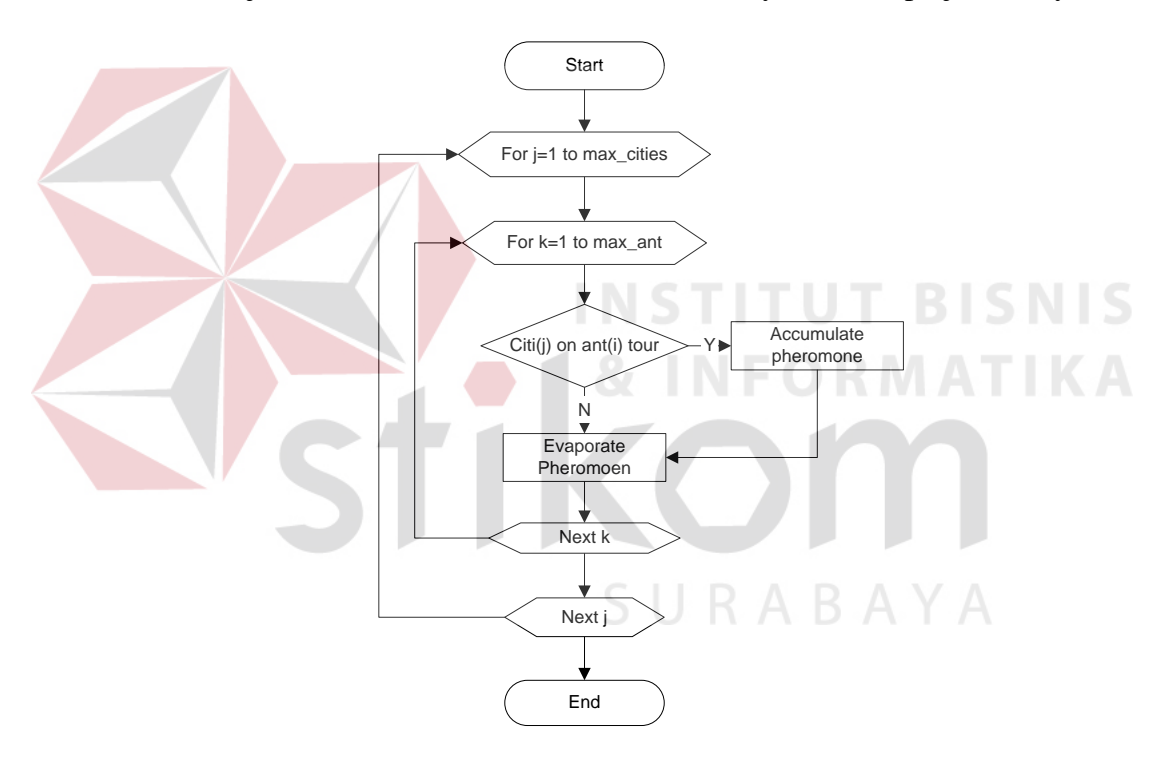

Gambar 3.7 Flowchart Proses Update *Pheromone*.

#### **C. Data Flow Diagram**

DFD ( *Data Flow Diagram* ) adalah gambaran aliran informasi yang terlibat dalam suatu prosedur ( event ) yang terdapat dalam suatu sistem. Diagram ini akan menjelaskan lebih lanjut proses yang terdapat pada diagram berjenjang dengan alur data yang terjadi pada setiap proses. Adapun Data Flow Diagram

untuk sistem pencarian lokasi terdekat via SMS menggunakan algoritma Ant Colony Optimization dapat digambarkan sebagai berikut :

## **C.1 Context Diagram**

*Context diagram* merupakan diagram pertama dalam rangkaian suatu DFD yang menggambarkan entitas-entitas yang berhubungan dengan suatu sistem.

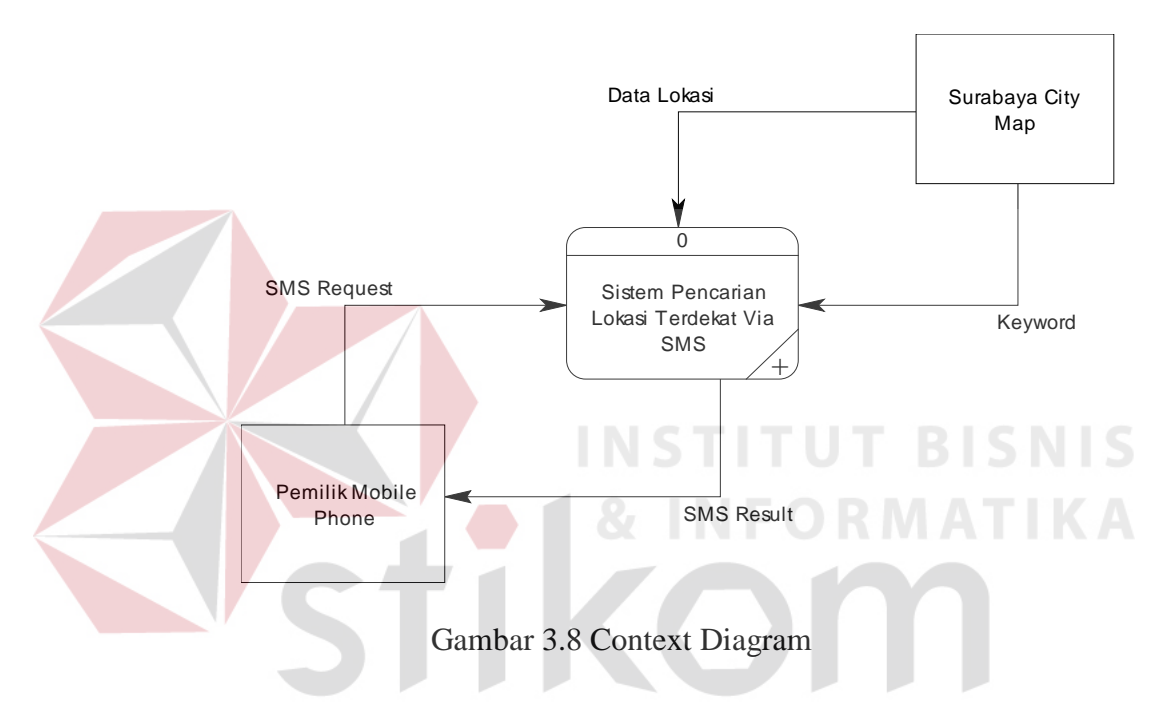

Pada context diagram terdapat hanya dua buah entitas yang berhubungan dengan sistem yaitu masyarakat luas pemilik Mobile Phone yang menggunakan jasa layanan ini. Para pemilik Mobile Phone akan berinteraksi dengan sistem dengan memberikan masukan kepada sistem berupa mengirimkan data permintaan / request melalui SMS. Entitas kedua adalah Surabaya City Map yang memberikan informasi lokasi-lokasi hotel yang berada dikota Surabaya Pusat.

#### **C.2 DFD Level 0 Sistem Pencarian Lokasi Terdekat Via SMS**

DFD level 0 adalah merupakan dekomposisi dari *context diagram* yang akan menggambarkan tiap-tiap proses yang terdapat dalam sistem pencarian lokasi terdekat via SMS menggunakan algoritma ant colony optimisation. Adapun DFD level 0 untuk aplikasi ini adalah sebagai berikut.

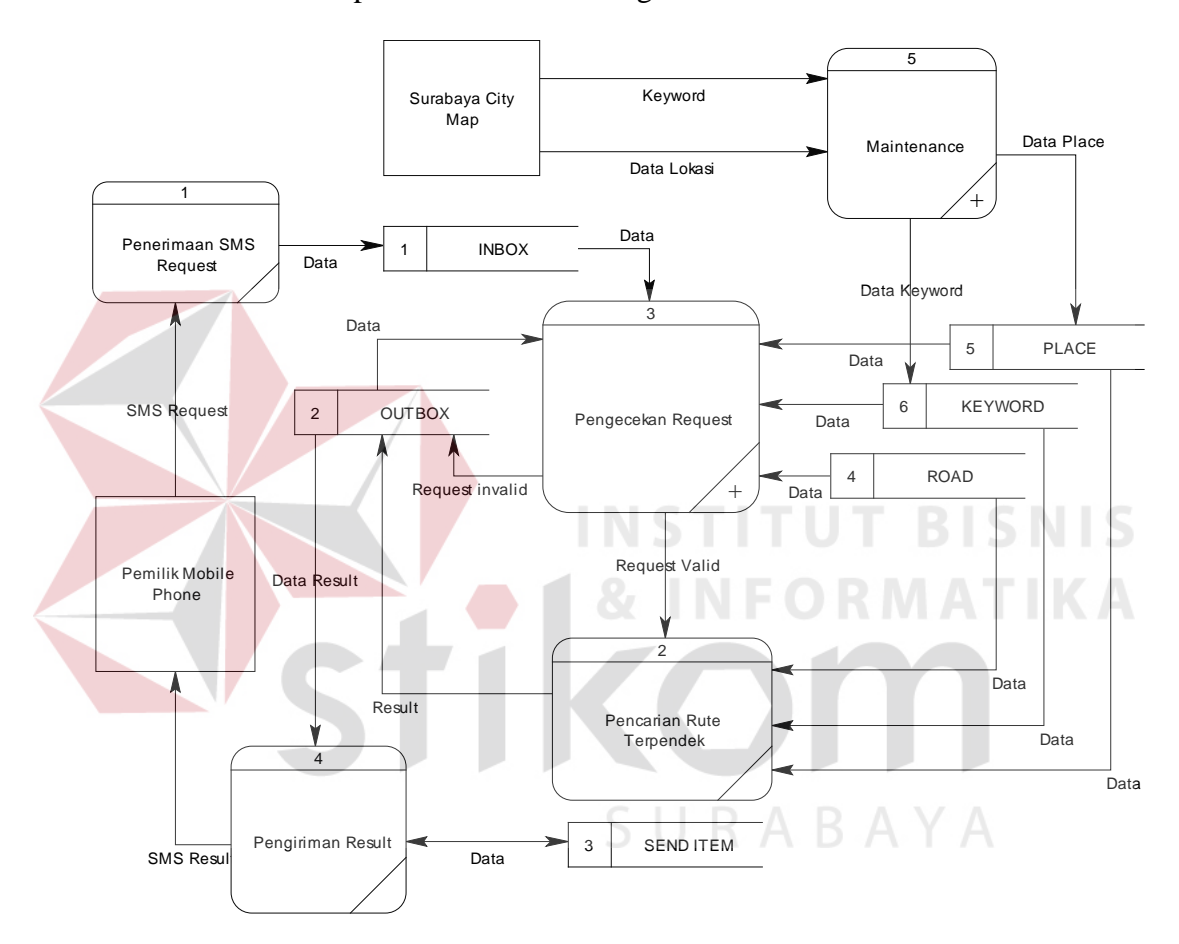

Gambar 3.9 DFD Level 0 Sistem Pencarian Lokasi Terdekat Via SMS

Pada diagram yang ditampilkan pada gambar 3.10 dapat dilihat bahwa dalam aplikasi ini terdapat empat buah proses utama yang membangun keseluruhan aplikasi. Proses dimulai dari penerimaan SMS, proses ini dilakukan untuk menangani SMS yang diterima oleh terminal dan mengambilnya kemudian untuk disimpan dalam database.

Proses kedua yang terdapat dalam sistem adalah Pengecekan Data Request. Proses ini untuk memeriksa apakah request yang dikirim valid, sesuai dengan data dalam database, sudah atau belum pernah diproses dan apakah request yang diterima sudah ada sebelumnya atau belum.

Proses ketiga yaitu Maintenance Data. Proses ini digunakan untuk melakukan fungsi penyimpanan, penghapusan dan melakukan updating terhadap data peta seperti jalan dan tempat/lokasi yang ada di Surabaya Pusat.

Proses keempat yang terdapat dalam sistem adalah Proses Pencarian Rute Terpendek. Proses ini merupakan proses utama dalam aplikasi ini, yaitu mencari rute terdekat dari lokasi awal ke lokasi tujuan berdasarkan dari request yang telah diterima. Proses kelima berfungsi untuk mengirimkan result yang dihasilkan dari proses sebelumnya ke pengirim. **INSTITUT BISNIS** 

## **D. Conceptual Data Model**

Sebuah CDM (*Conceptual Data Model*) akan menggambarkan secara keseluruhan konsep struktur basis data yang dirancang untuk suatu program aplikasi. Pada CDM belum tergambar dengan jelas bentukan tabel-tabel penyusun basis data beserta *field-field* yang terdapat pada setiap tabel. Adapun CDM yang dirancang untuk aplikasi pencarian lokasi terdekat via SMS menggunakan algoritma Ant Colony ini adalah sebagai berikut :

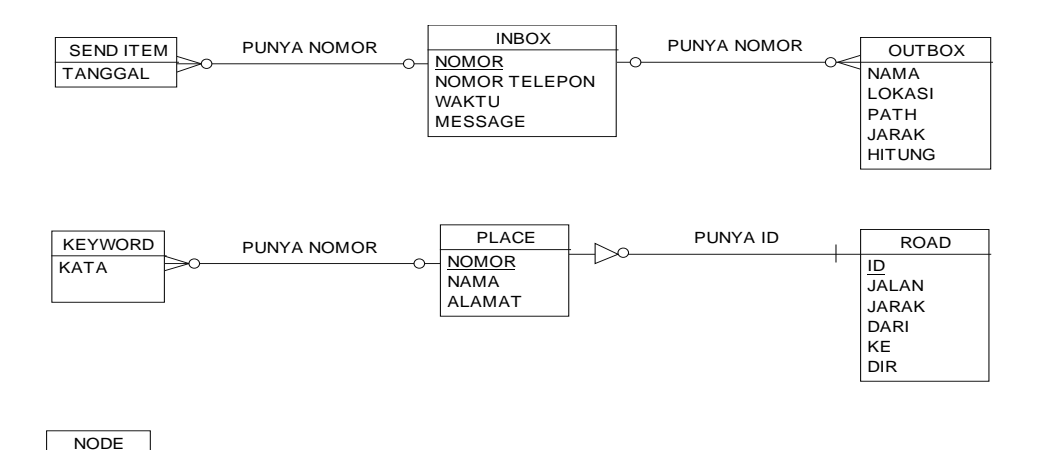

#### Gambar 3.10 Conceptual Data Model

Pada CDM tersebut diatas terlihat bahwa ada tujuh buah tabel yang membangun struktur basis data pada aplikasi ini. Penjelasan tentang fungsi dan *field-field* yang berada pada tabel tersebut diatas akan dibahas pada sub bab berikutnya.

#### **E. Physical Data Model**

**NODE** 

Sebuah PDM (*Physical Data Model*) akan menggambarkan secara detail rancangan struktur basis data dan merupakan hasil *generate* dari *Conceptual Data Model.* Model ini dapat menggambarkan struktur basis data secara detail sampai dengan *field-field* yang terdapat dalam suatu tabel serta tipe-tipe data yang menyertainya.

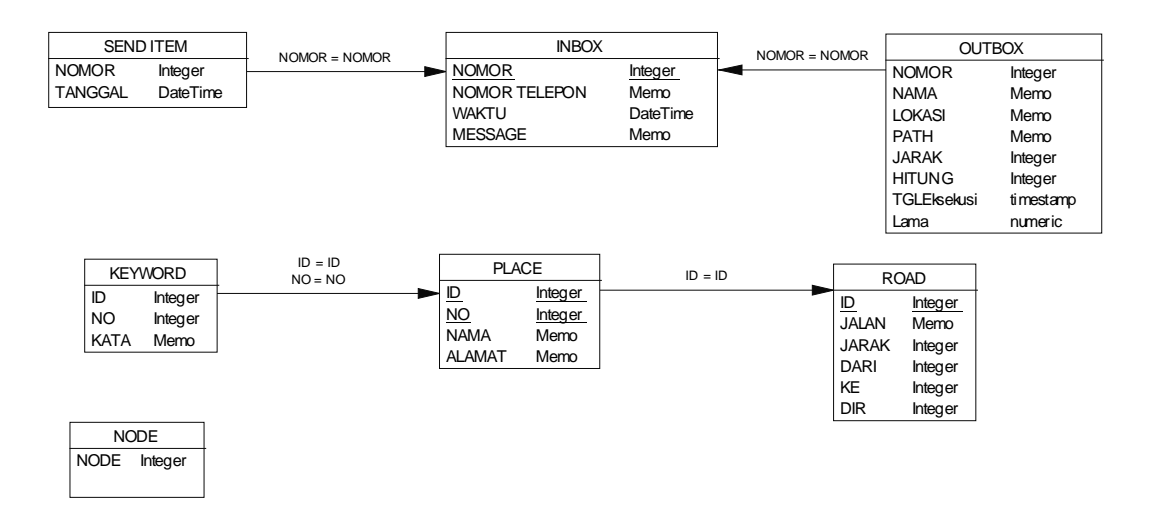

Gambar 3.11 Physical Data Model

## **F. Struktur Basis Data**

Struktur tabel merupakan uraian dari struktur fisik dari tabel-tabel yang terdapat pada database sistem yang berfungsi untuk menyimpan data-data yang saling berhubungan. Adapun tabel-tabel pada struktur basis data yang dibentuk untuk membangun aplikasi ini dapat dijelaskan sebagai berikut :

## Tabel 3.1 Road

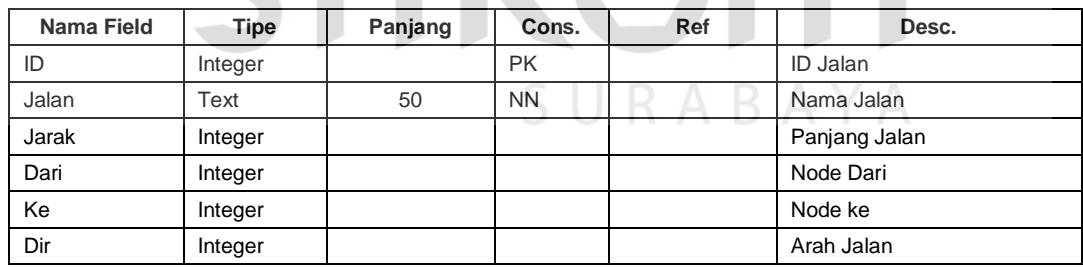

Fungsi : Digunakan untuk menyimpan data-data Jalan di kota Surabaya Pusat.

## Tabel 3.2 Place

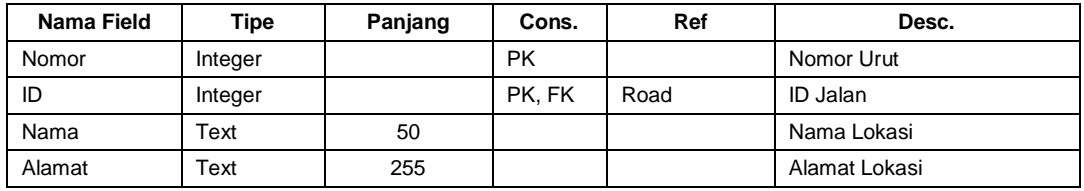

Fungsi : Digunakan untuk menyimpan data lokasi di kota Surabaya Pusat.

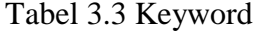

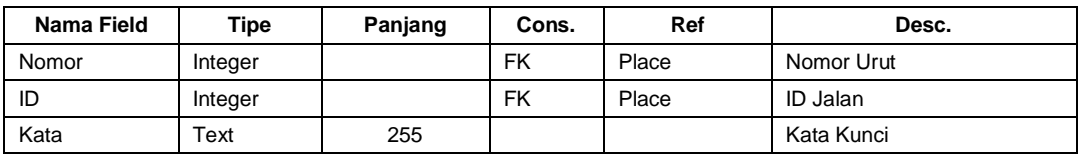

Fungsi : Digunakan untuk menyimpan kata kunci suatu lokasi.

#### Tabel 3.4 Inbox

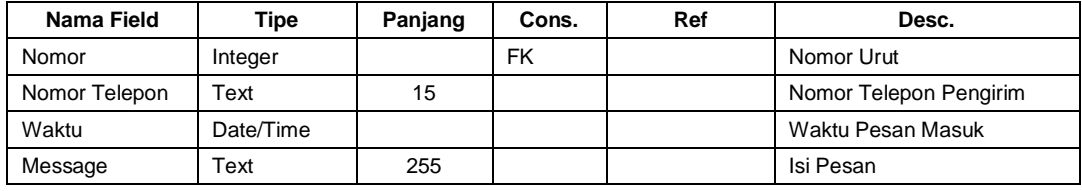

Fungsi : Digunakan untuk menyimpan pesan yang masuk ke terminal.

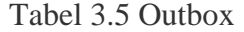

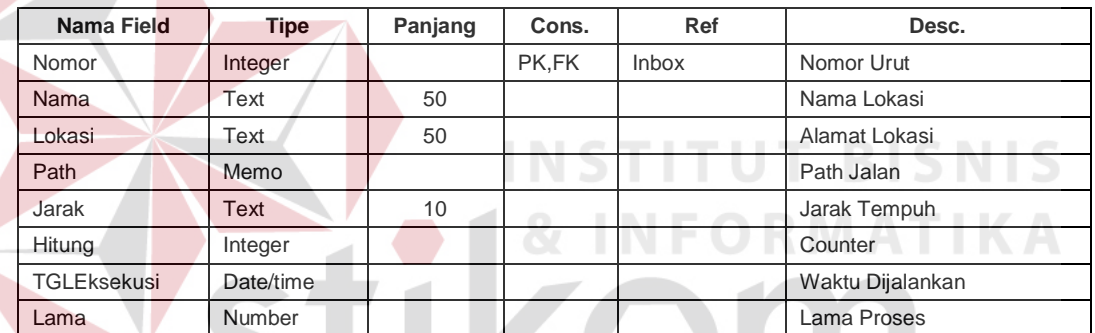

Fungsi : Digunakan untuk menyimpan pesan yang sudah diolah dan siap untuk dikirim. u

## Tabel 3.6 Send Item  $A \ B \ A \ Y \ A$

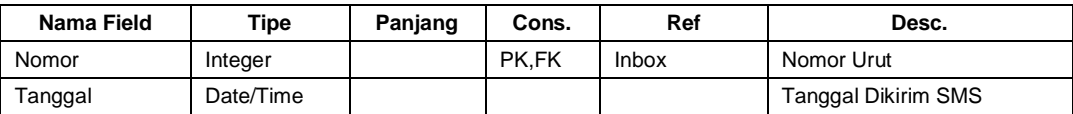

Fungsi : Digunakan untuk menyimpan pesan yang telah terkirim.

#### Tabel 3.7 Node

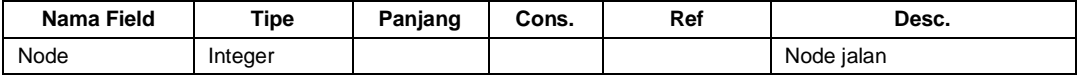

Fungsi : Merupakan tabel bantu yang digunakan untuk menyimpan node sementara.

#### **G. Rancangan Masukan dan Keluaran**

Untuk memberikan gambaran awal tentang antar muka pencarian lokasi terdekat menggunakan algoritma ant colony serta menjaga konsistensi dari desain aplikasi, maka perlu dibuat suatu rancangan masukan dan keluaran aplikasi sebagai berikut :

#### **G.1 Rancangan Masukan Sistem**

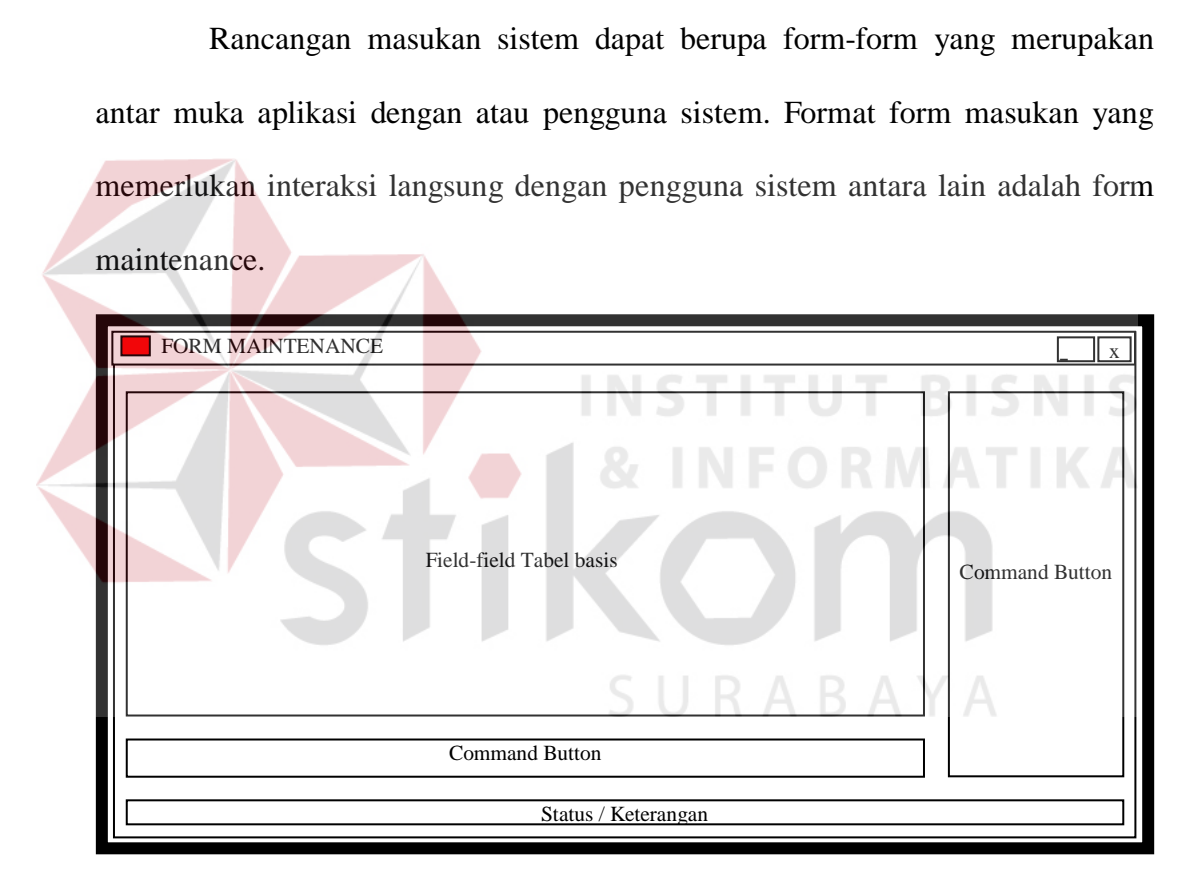

Gambar 3.12 Rancangan Form Maintenance

Pada desain form maintenance terdapat beberapa pembagian wilayah, yaitu :

- 1. Status / keterangan, bagian ini menunjukan status yang terjadi pada saat proses maintenance dilakukan.
- 2. Field Basis Databagian ini akan berisi field-field yang bersesuaian dengan basis data sebagai alat untuk berinteraksi dengan basis data.

3. Kontrol (*Button Control*), bagian ini berisi tombol-tombol yang menjalankan fungsi-fungsi maintenance pada basis data.

## **G.2 Rancangan Keluaran Sistem**

Rancangan keluaran sistem dibuat untuk menjaga konsistensi dari desain keluaran sistem. Keluaran sistem dapat merupakan tampilan pada layar monitor dan juga dapat berupa dokumen cetak (*hard copy*). Secara garis besar, rancangan keluaran untuk aplikasi adalah sebagai berikut :

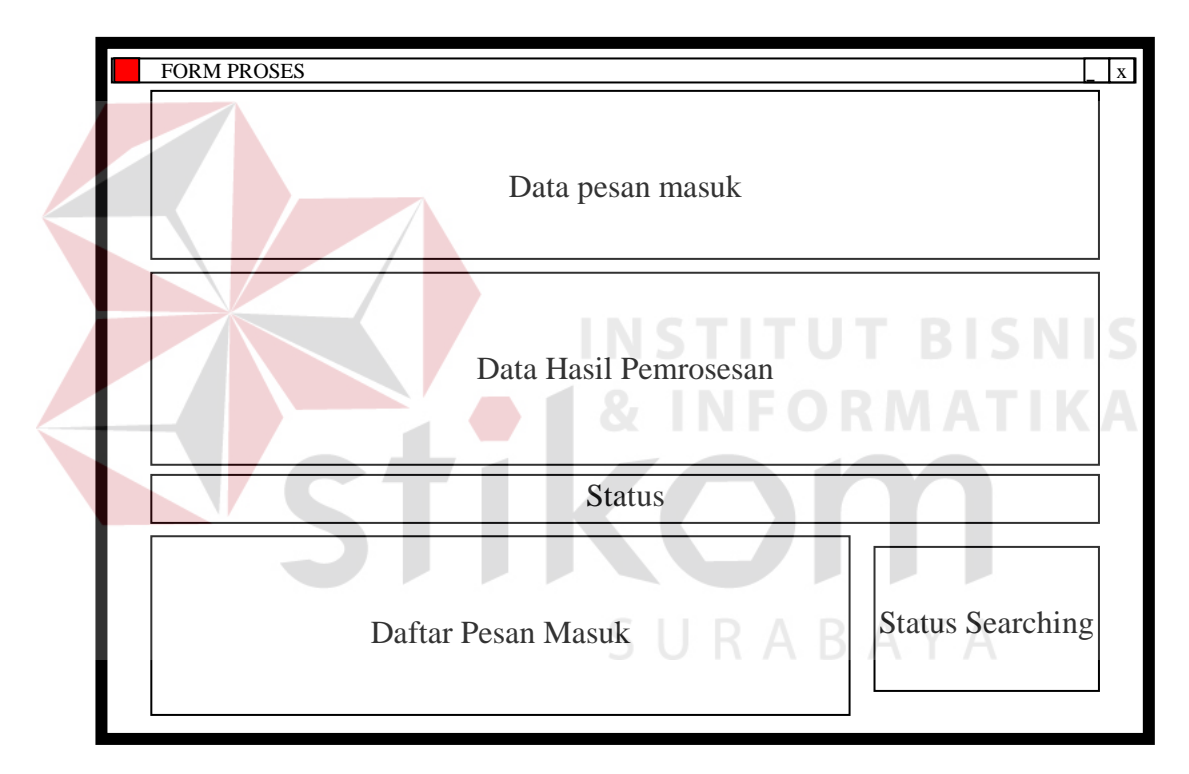

Gambar 3.13 Rancangan Form Proses Pesan.

Form proses request dalam aplikasi digunakan sebagai pemrosesan data request yang masuk hingga dihasilkan result juga sebagai output yang akan dikirimkan melalui SMS. Pada desain form maintenance terdapat beberapa pembagian wilayah, yaitu :

1. Data Pesan Masuk, bagian ini menunjukan data request yang diminta oleh pengirim pesan.

- 2. Data Hasil Pemrosesan, bagian ini menunjukan data yang dihasilkan dari proses pencarian lokasi terdekat.
- 3. Status, bagian ini menunjukan status yang terjadi pada saat pemrosesan pesan berlangsung.
- 4. Daftar Pesan Masuk, bagian ini menunjukan daftar pesan yang masuk dan siap untuk diproses.
- 5. Status Searching, bagian ini juga menunjukan status yang terjadi pada saat pemrosesan pesan berlangsung.

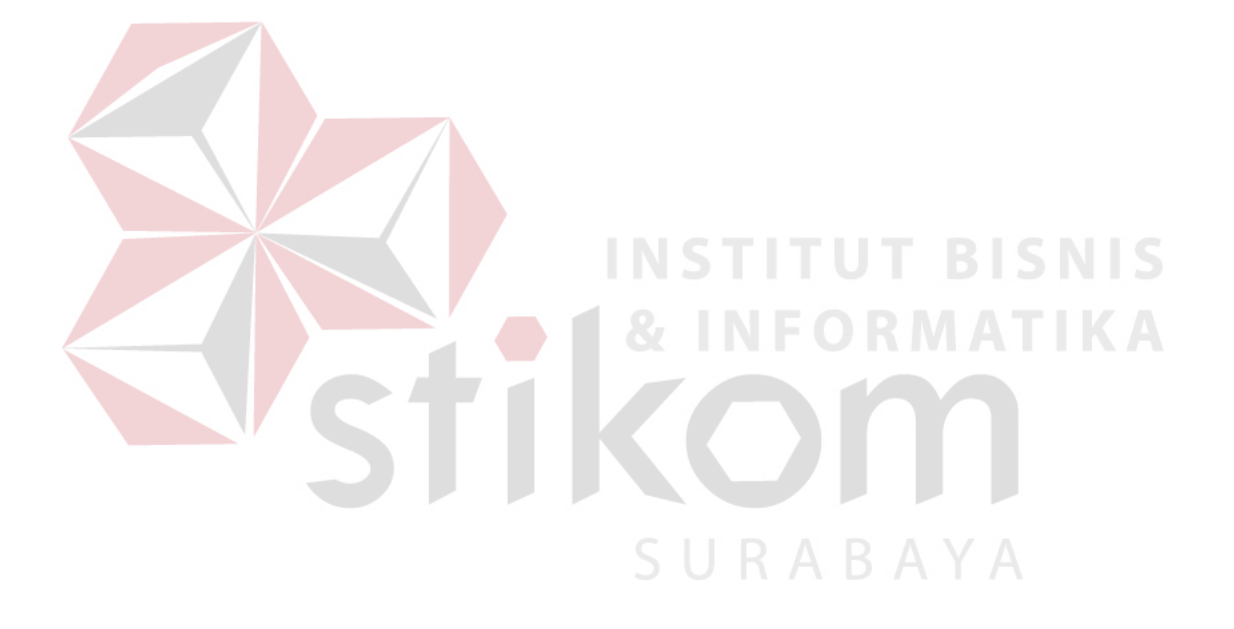